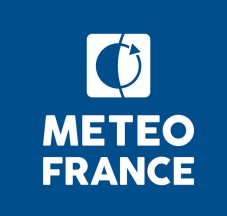

# **ECOCLIMAP in SURFEX & PGD step**

SURFEX course 12 – 15 March 2024

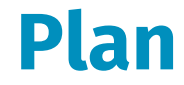

- 1. Introduction to PGD
- 2. Physiographic databases available on the SURFEX website
- 3. ECOCLIMAP-I and ECOCLIMAP-II
- 4. ECOCLIMAP-SG
- 5. PGD: list of namelist options used at this step

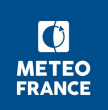

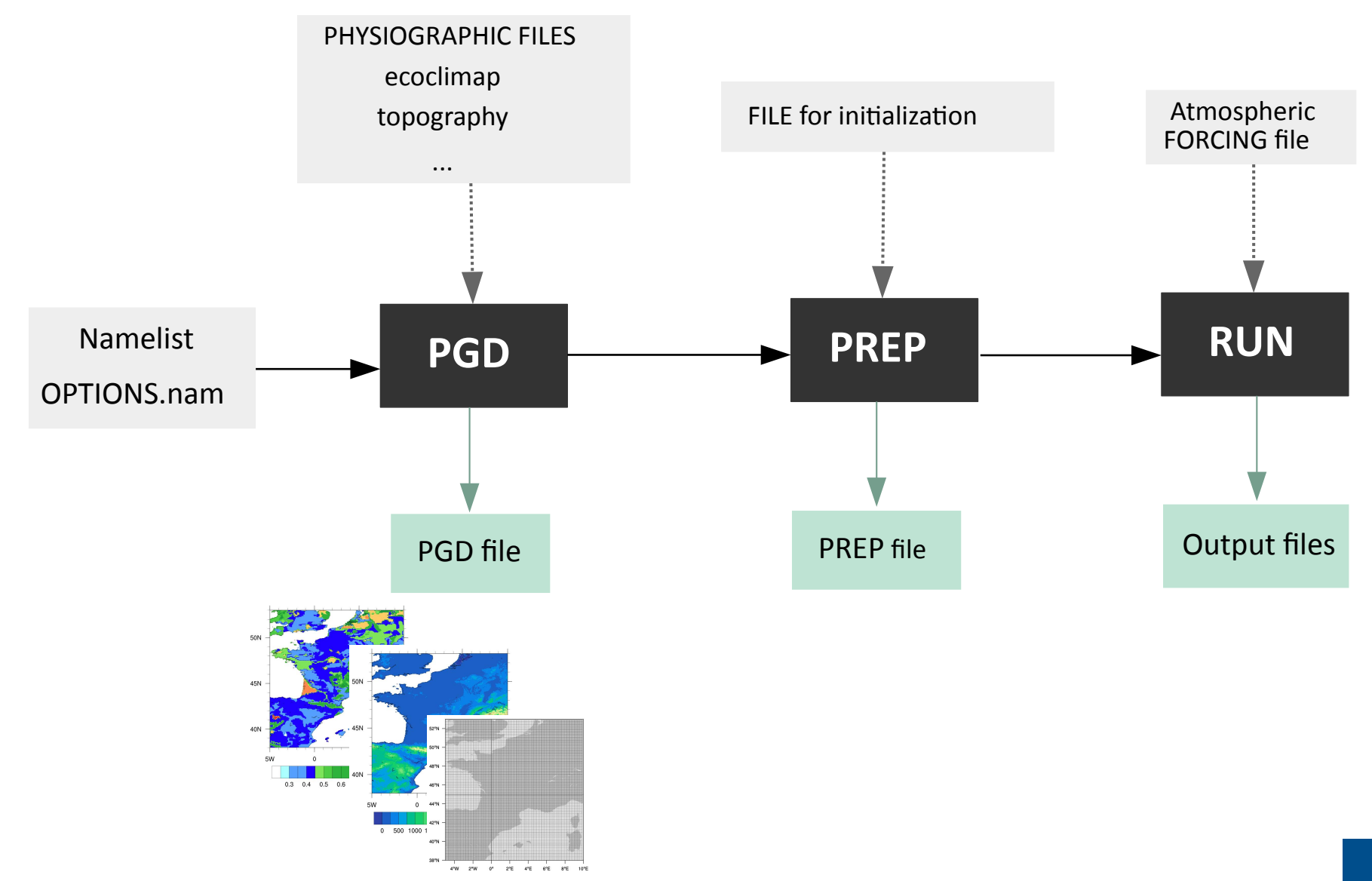

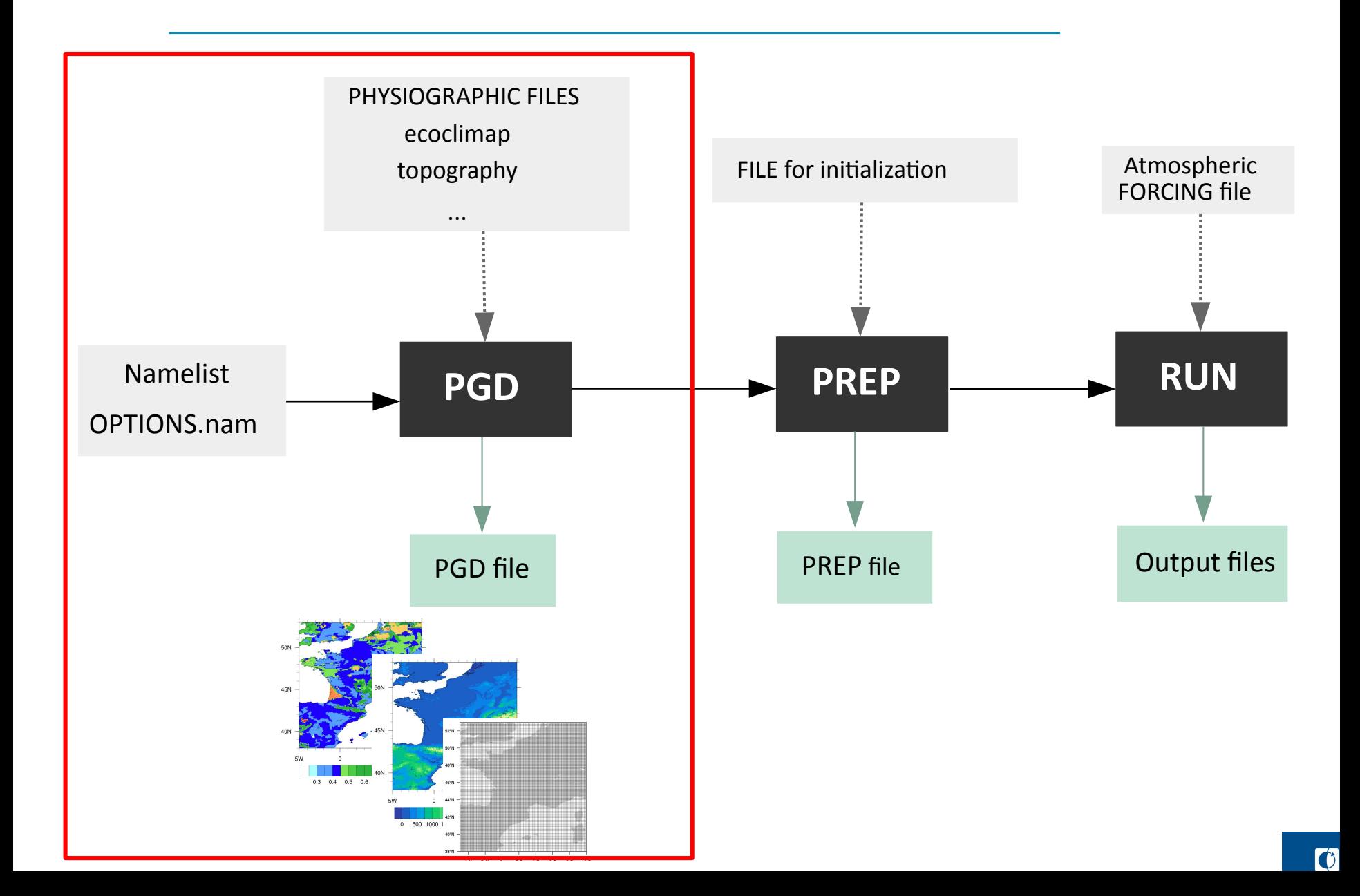

#### **PGD = P**hysio**G**raphic **D**ata

- orography, land cover, clay & sand fractions, bathymetry  *+ data for specific Surfex options*
- constant fields
- need to be fixed for each grid point of the experiment

#### **PGD step**

The first step when you run SURFEX

- you choose the surface schemes
- you choose and define the grid for the surface
- physiographic fields are defined, averaged and interpolated on this grid

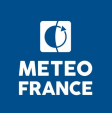

#### Examples of variables written in PGD file

- DIM FULL total number of points
- DIM\_NATURE / DIM\_SEA / DIM\_TOWN / DIM\_WATER : number of points for each tile
- SEA / NATURE / TOWN / WATER : scheme chosen for each tile
- GRID\_TYPE/ XLON / XLAT / LONMIN/ LONMAX / ... : grid information

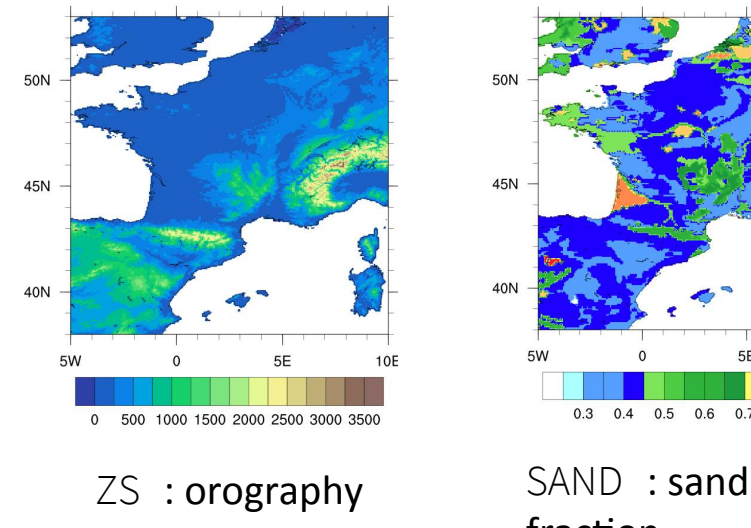

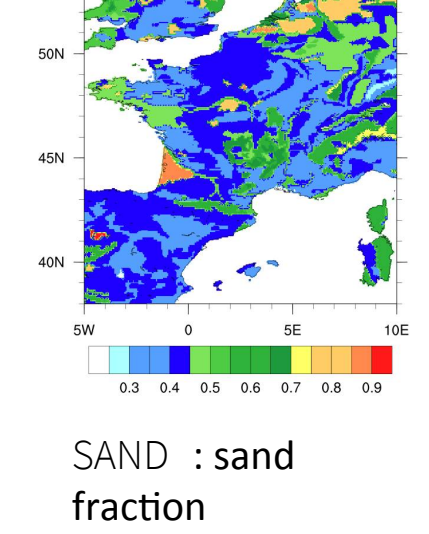

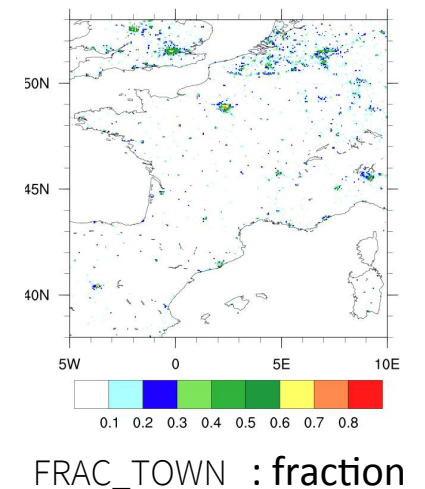

of town for each grid

point

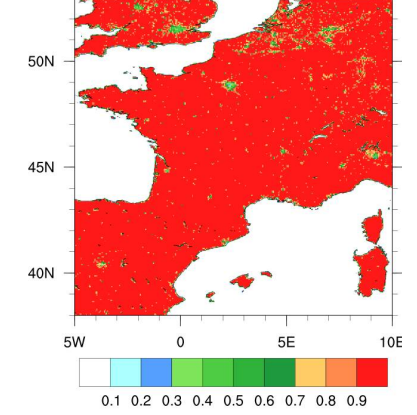

FRAC NATURE : fraction of nature for each grid point

- COVER131 : fraction of cover 131 for each grid point.
- COVER137

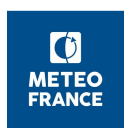

**...**

### **1. The PGD step in SURFEX: OPTIONS.nam**

#### The namelist OPTIONS.nam is the SURFEX codified external ASCII file where the user defines the configuration for its experiment.

Exemple OPTIONS.nam

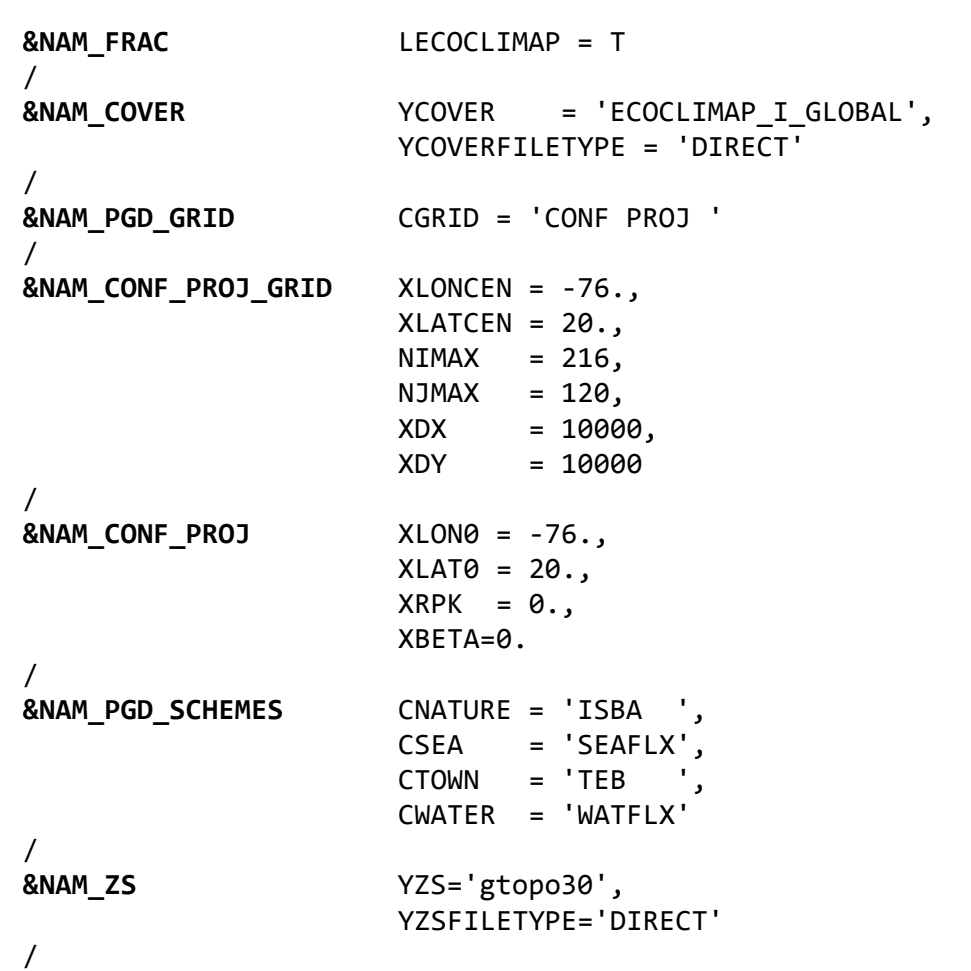

- Succession of different namelist blocks

- Some namelist are specific for PGD

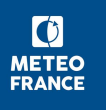

### **1. The PGD step in SURFEX: OPTIONS.nam**

The namelist OPTIONS.nam is the SURFEX codified external ASCII file where the user defines the configuration for its experiment.

Exemple OPTIONS.nam

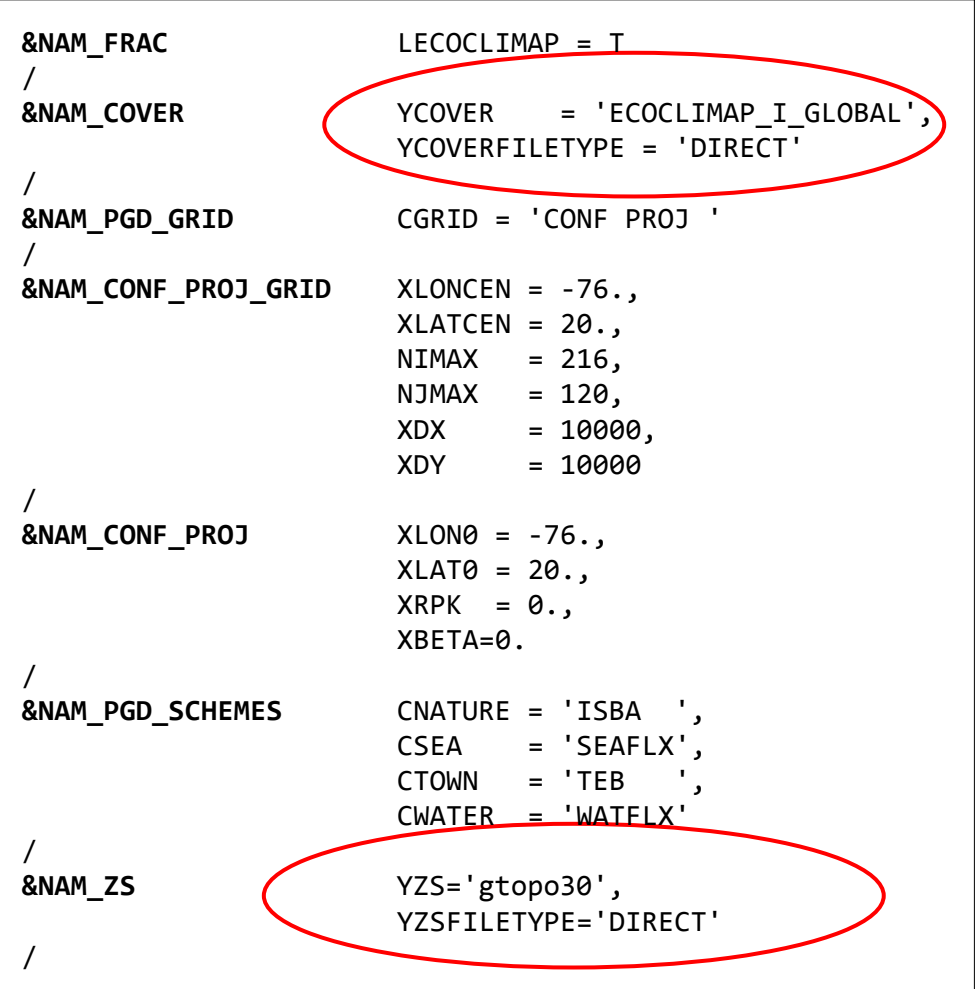

Possibility to use external database/maps

(covers, topography, sand/clay fractions, bathymetry, organic carbon fractions,...)

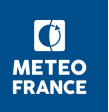

Can be downloaded on the SURFEX website : Home > Physiographic maps

http://www.umr-cnrm.fr/surfex/spip.php?rubrique14

• BATHYMETRY : etopo2 from NOAA (4km resolution)

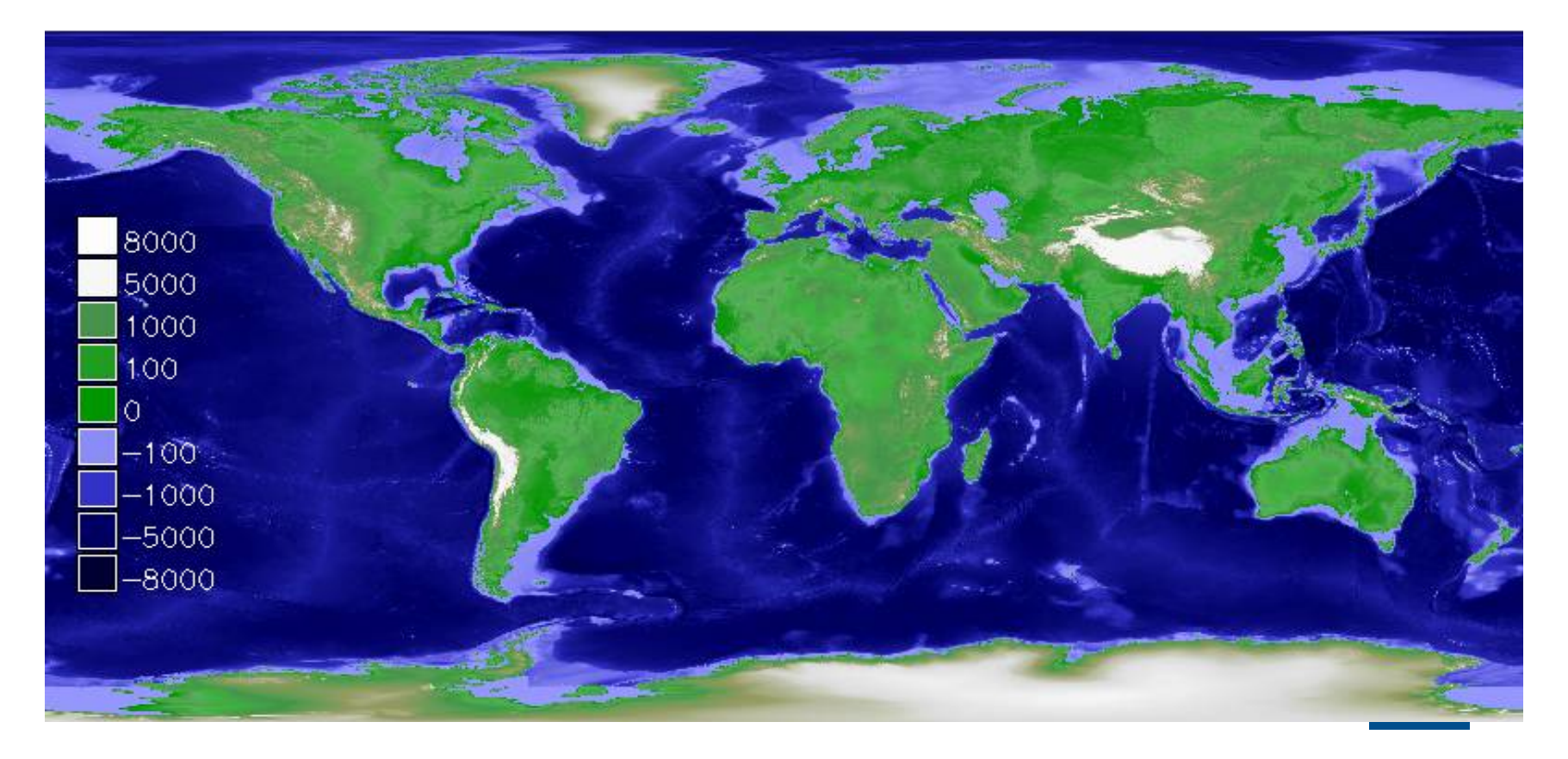

- SOIL TEXTURE (CLAY and SAND fractions): Global
	- FAO at 10km resolution
	- HWSD at 1km resolution + Maps of topsoil and subsoil organic carbon
	- SOILGRIDS at ~300m resolution

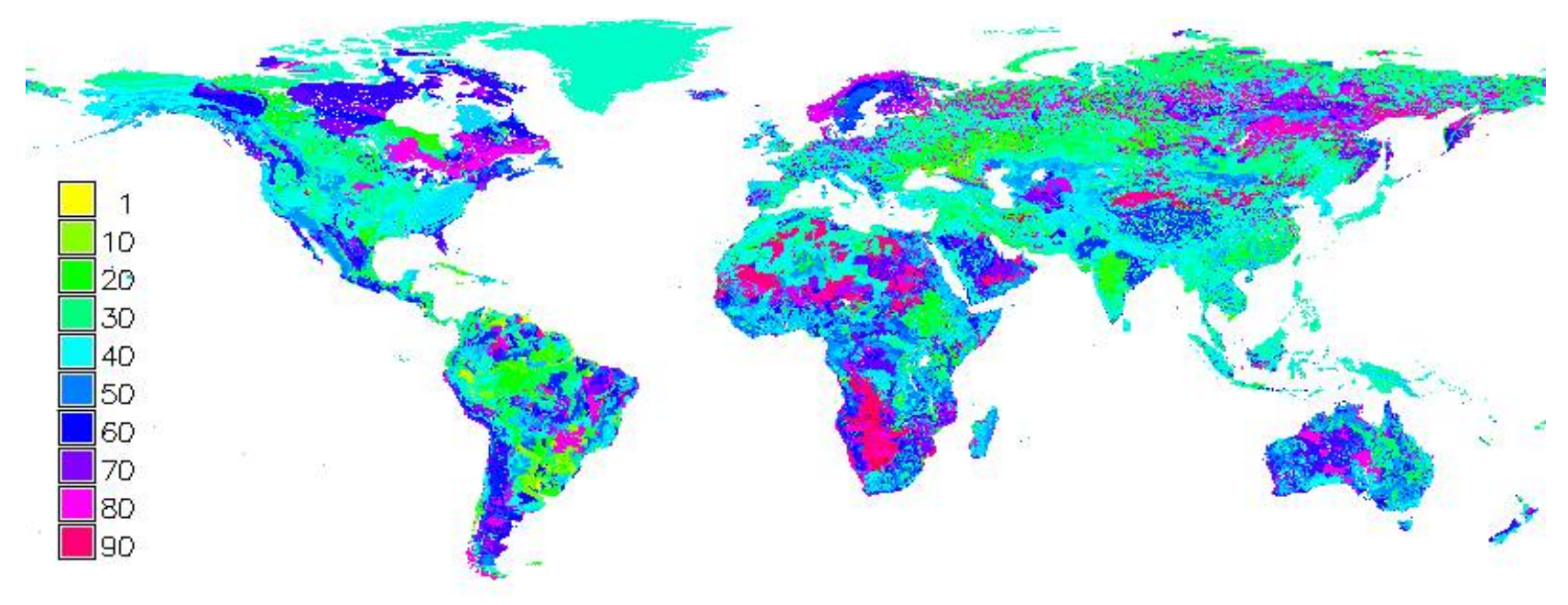

SAND fraction from HWSD (1km resolution)

#### • TOPOGRAPHY:

- GTOPO30, global, from USGS at 1km resolution
- GMTED2010 (1km and 250m resolution)
- srtm250 at 250m resolution
- srtm90 at 90m resolution / srtm60 at 60m resolution over France
- TOPOGRAPHIC INDEX: HYDRO1K, derived from GTOPO30.

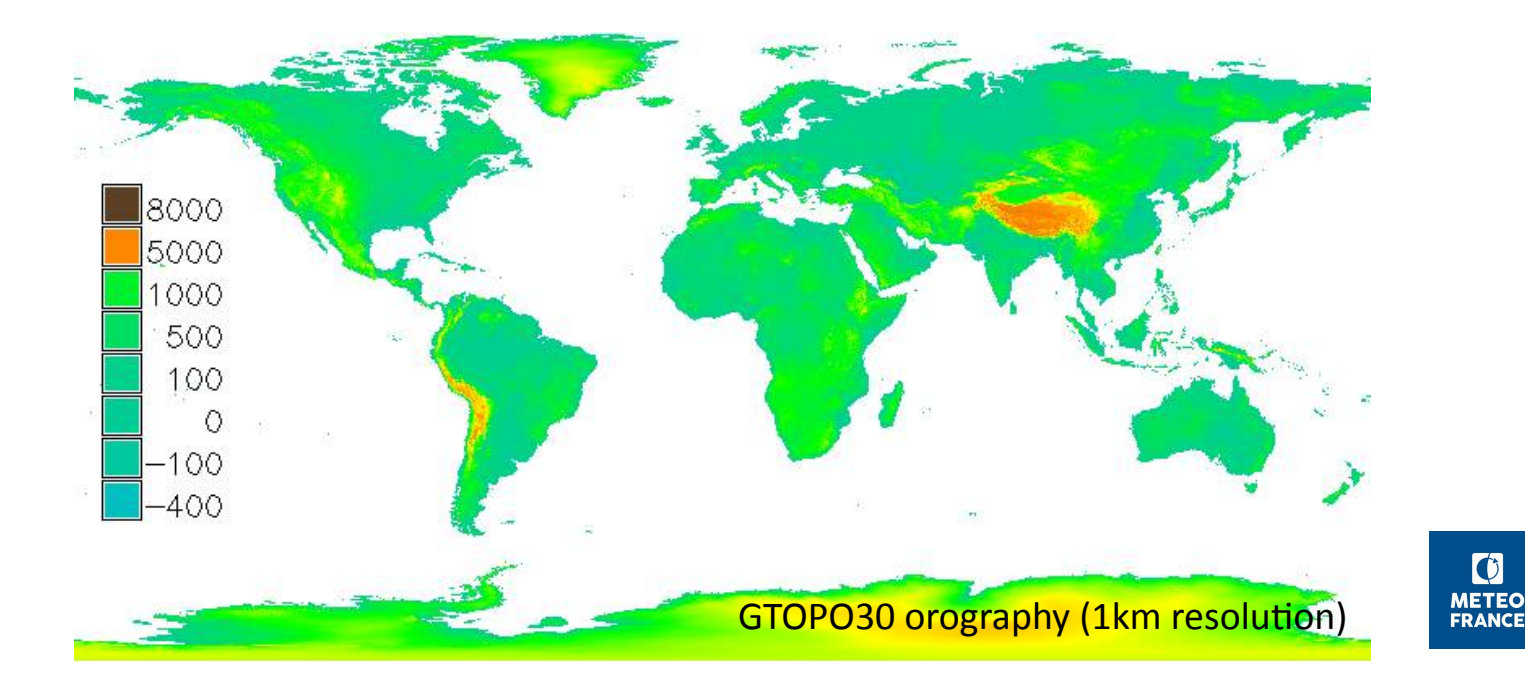

 $|\mathbf{C}|$ 

- Global groundwater map at 10km resolution • Global potential permafrost area at 10km resolution
	- LAIVU COVER. L'OUCLIIVIAT UALADASE, UEVEIUPEU al IVIELEU-France
		- ECOCLIMAP I & ECOCLIMAP II
		- ECOCLIMAP-SG
	- LAKE DEPTH: a 1km global database (from E. Kourzeneva)

 + 2 other versions where lake depth is collocated with 2 versions of ECOCLIMAP

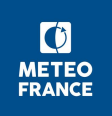

### **3. Introduction to ECOCLIMAP**

- ECOCLIMAP is the CNRM home-made global database of land covers.
- It describes the types of surface covering the whole Earth, and associated land surface parameters.
- 1 cover = 1 area of homogeneous ecosystem
- 3 versions of ECOCLIMAP
	- ECOCLIMAP-I
	- ECOCLIMAP-II
	- ECOCLIMAP Second Generation (ECOCLIMAP-SG)

### **3. ECOCLIMAP-I and ECOCLIMAP-II**

- $Resolution = 1km$
- ECOCLIMAP-I 215 covers

ECOCLIMAP-II (update of ECOCLIMAP-I ) +273 covers over Europe

#### Can be downloaded on the SURFEX website

https://www.umr-cnrm.fr/surfex/spip.php?article136 (ECOCLIMAP-I see *Masson et al. 2003*, ECOCLIMAP-II *Faroux et al. 2013*)

ECOCLIMAP-II

A cover is an area of homogeneous ecosystem.

On the ECOCLIMAP map, a cover is a set of pixels, where the surface cover is considered as homogeneous.

A cover is characterized by:

- a fraction of the 4 tiles
- fractions of vegetation type

A cover is characterized by:

- a fraction of the 4 tiles SEA,WATER,TOWN, NATURE
- if the tile NATURE is present, fractions for each of the 19 vegetation types.

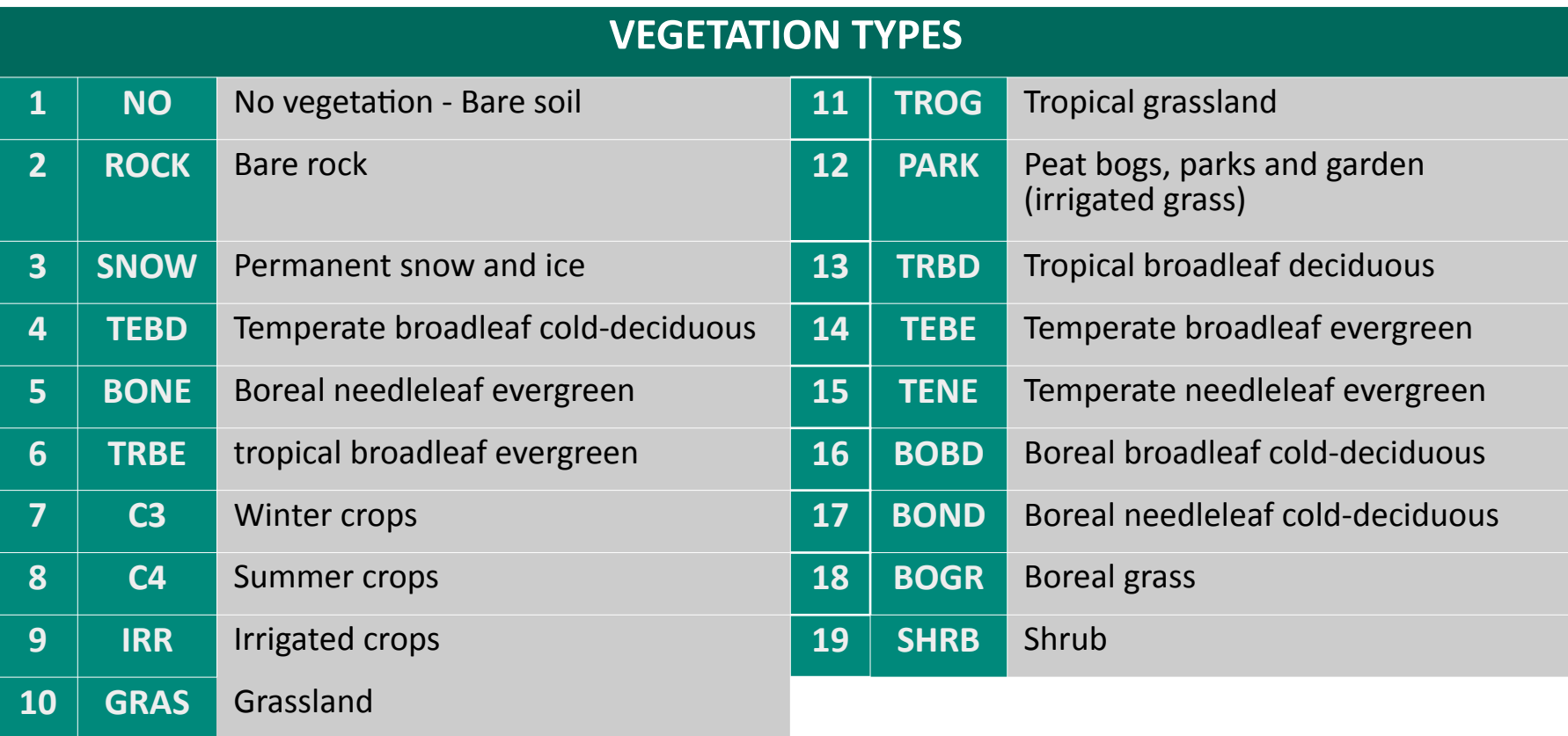

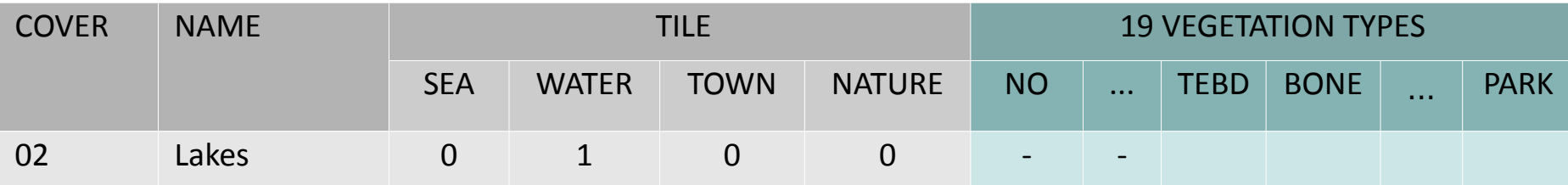

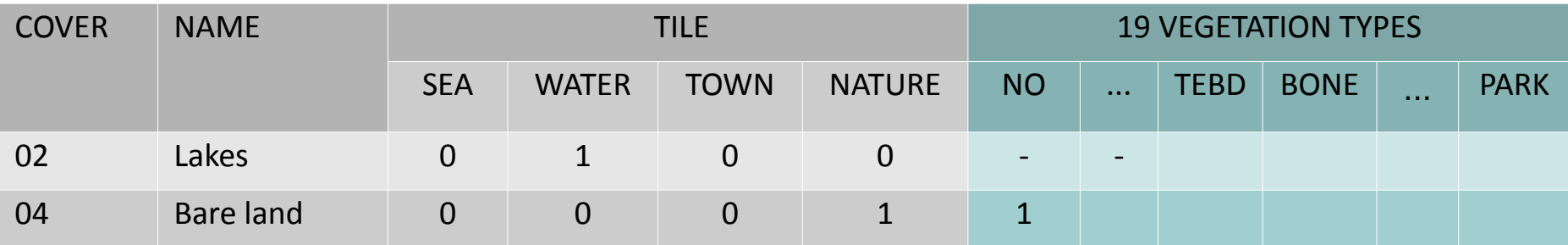

- NO : no vegetation

- TEBD : temperature broadleaf decidous
- BONE : boreal needleleaf evergreen
- PARK : irrigated grass

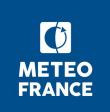

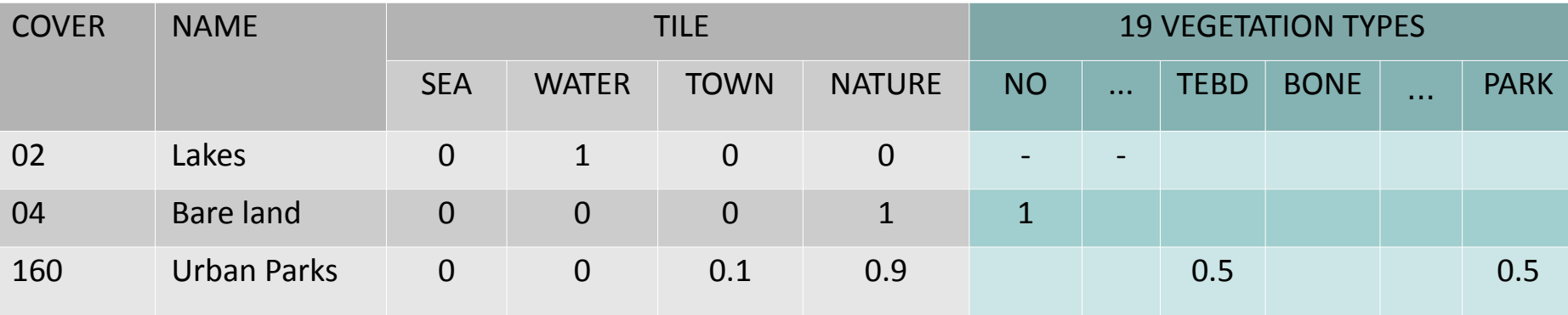

- NO : no vegetation
- TEBD : temperate broadleaf decidous
- BONE : boreal needleleaf evergreen
- PARK : irrigated grass

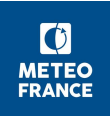

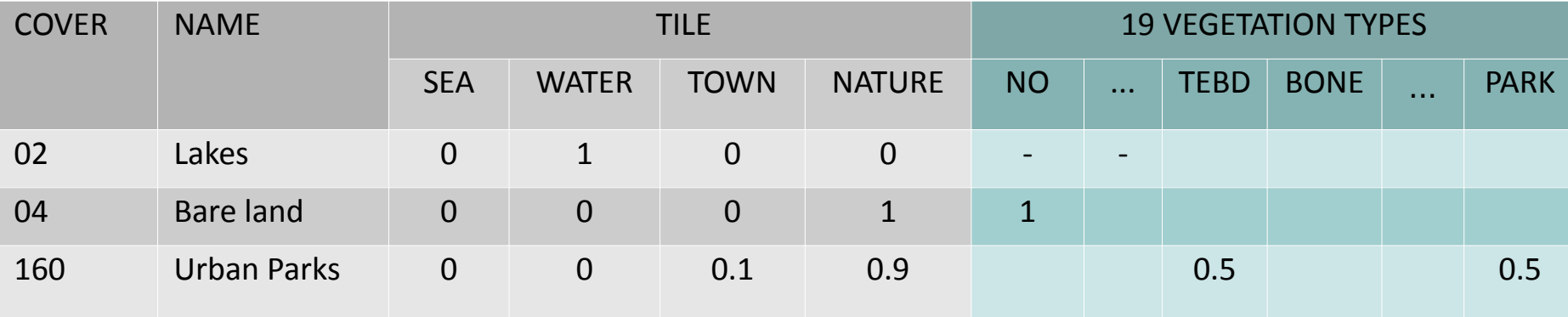

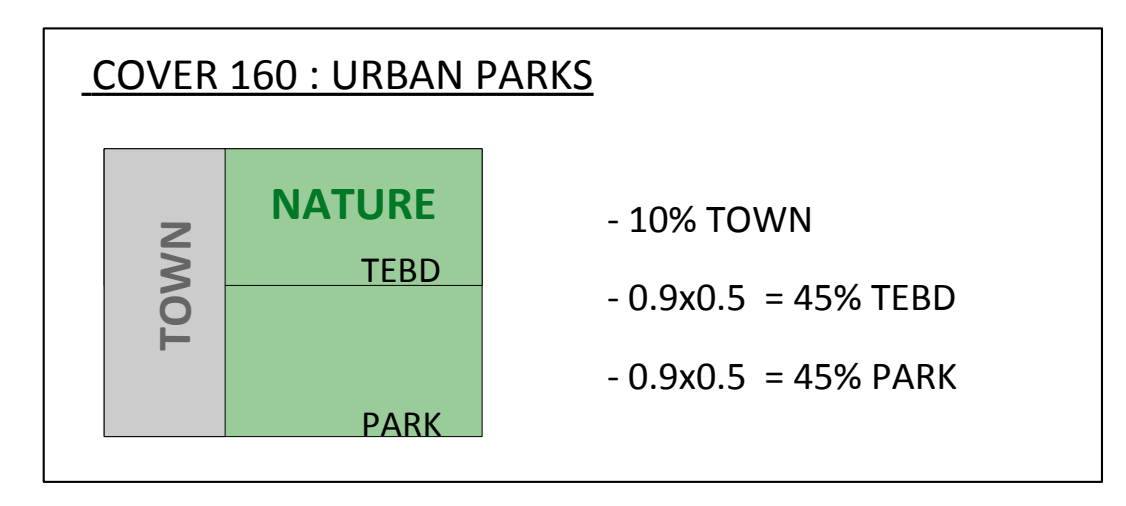

- NO : no vegetation

- TEBD : temperature broadleaf decidous
- BONE : boreal needleleaf evergreen
- PARK : irrigated grass

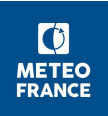

#### Global map with covers

- Different versions available on the SURFEX website.
- 1pixel = 1 cover number

**ECOCLIMAP\_\****.dir* is **BINARY** and contains the rough grid of covers numbers.

**ECOCLIMAP\_\****.hdr* is **ASCII** and contains the metadata for the upper binary file.

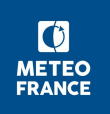

#### Global map with covers

- Different versions available on the SURFEX website.
- 1pixel = 1 cover number

**ECOCLIMAP\_\****.dir* is **BINARY** and contains the rough grid of covers numbers.

**ECOCLIMAP\_\****.hdr* is **ASCII** and contains the metadata for the upper binary file.

Compiling SURFEX creates 2 binary files in directory MY\_RUN/ECOCLIMAP

- **ecoclimapI\_covers\_param.***bin*
- **ecoclimapII\_eu\_covers\_param.***bin*

 These files contain the description of all ECOCLIMAP covers *for version I and version II.*

Surface parameters defined in files .bin

**ecoclimapI\_covers\_param.***bin* **and****ecoclimapII\_eu\_covers\_param.***bin*

- ▸ the fraction of the 4 tiles SEA,WATER,TOWN, NATURE
- ▸ the fraction for each of the 19 vegtypes (if NATURE present)
- ► Land surface parameters depending on tiles and vegetation types
	- Mean ALB\_SOIL\_NIR (*soil albedo in Near InfraRed*)
	- Mean ALB\_SOIL\_VIS (*soil albedo in VISible*)

For each **vegtype** with not null fraction:

- 3 soil depths (root, soil, ice)
- Height of trees (if vegtype for tree)
- Mean ALB\_VEG\_NIR and ALB\_VEG\_VIS (36 10-days period )
- LAI (Leaf Area Index) 36 10-days period

LAI : 1 year for ecoclimap1 - 1992, 5 years for ecoclimap2  $-$  2002- $>$ 2006)

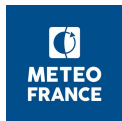

### **3. ECOCLIMAP-I and ECOCLIMAP-II / files** Surface parameters defined in files .bin

▸ For **Town** (if not null fraction):

- Z0, BldHgt, WOHor, Bld frac, Garden frac
- Alb & Emis for Roof, Road, Wall
- Hc, Tc, D for each layer of Roof, Road, Wall
- H & LE for Traffic and Industry
- ▸ Some parameters are calculated from other ones:
	- VEG (fraction of vegetation) from LAI and vegtype
	- Z0 (roughness length) from LAI, H\_TREE and vegtype
	- EMIS (emissivity) from VEG and vegtype

Like LAI, these parameters deduced from LAI are 10-day defined.

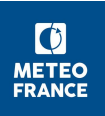

#### example .bin file for COVER 160

COVER 160 FRACTION Town Nature Water Sea 160 0.10 0.90 0.00 0.00 FRACTION No Rock Snow Tebd Bone Trbe C3 C4 Irr Gras Trog Park Trbd Tebe Tene Bobd Bond Bogr Shrb 160 0.00 0.00 0.00 0.50 0.00 0.00 0.00 0.00 0.00 0.00 0.00 0.50 0.00 0.00 0.00 0.00 0.00 0.00 0.00 mean ALB\_SOIL\_NIR (36 10-day periods) Jan Feb Mar Apr 160 0.2000 0.2000 0.2000 0.2000 0.2000 0.2000 0.2000 0.2000 0.2000 0.2000 0.2000 0.2000 May Jun Jul Aug 160 0.2000 0.2000 0.2000 0.2000 0.2000 0.2000 0.2000 0.2000 0.2000 0.2000 0.2000 0.2000 Sep Oct Nov Dec 160 0.2000 0.2000 0.2000 0.2000 0.2000 0.2000 0.2000 0.2000 0.2000 0.2000 0.2000 0.2000 mean ALB SOIL VIS (36 10-day periods) Jan Feb Mar Apr 160 0.1000 0.1000 0.1000 0.1000 0.1000 0.1000 0.1000 0.1000 0.1000 0.1000 0.1000 0.1000 May Jun Jul Aug 160 0.1000 0.1000 0.1000 0.1000 0.1000 0.1000 0.1000 0.1000 0.1000 0.1000 0.1000 0.1000 Sep Oct Nov Dec 160 0.1000 0.1000 0.1000 0.1000 0.1000 0.1000 0.1000 0.1000 0.1000 0.1000 0.1000 0.1000 VEGTYPE Tebd DEPTH Root Soil Ice 160 Tebd 2.00 3.00 1.60 LAI YEAR 1992 (36 10-day periods) Jan Feb Mar Apr 160 Tebd 1.0 1.0 1.1 1.2 1.3 1.4 1.5 1.6 1.8 1.9 2.1 2.4 May Jun Jul Aug 160 Tebd 2.6 2.9 2.9 3.0 3.0 2.9 2.9 2.8 2.8 2.8 2.8 2.7 Sep Oct Nov Dec 160 Tebd 2.7 2.6 2.5 2.3 2.2 2.0 1.8 1.6 1.4 1.3 1.1 1.1 | HT| 160 Tebd 5.

#### example .bin file for COVER 160

mean ALB\_VEG\_NIR (36 10-day periods) Jan Feb Mar Apr 160 Tebd 0.2500 0.2500 0.2500 0.2500 0.2500 0.2500 0.2500 0.2500 0.2500 0.2500 0.2500 0.2500 May Jun Jul Aug 160 Tebd 0.2500 0.2500 0.2500 0.2500 0.2500 0.2500 0.2500 0.2500 0.2500 0.2500 0.2500 0.2500 Sep Oct Nov Dec 160 Tebd 0.2500 0.2500 0.2500 0.2500 0.2500 0.2500 0.2500 0.2500 0.2500 0.2500 0.2500 0.2500 mean ALB VEG VIS (36 10-day periods) Jan Feb Mar Apr 160 Tebd 0.0500 0.0500 0.0500 0.0500 0.0500 0.0500 0.0500 0.0500 0.0500 0.0500 0.0500 0.0500 May Jun Jul Aug 160 Tebd 0.0500 0.0500 0.0500 0.0500 0.0500 0.0500 0.0500 0.0500 0.0500 0.0500 0.0500 0.0500 Sep Oct Nov Dec 160 Tebd 0.0500 0.0500 0.0500 0.0500 0.0500 0.0500 0.0500 0.0500 0.0500 0.0500 0.0500 0.0500 VEGTYPE Park DEPTH Root Soil Ice 160 Park 1.50 2.00 1.20 LAI YEAR 1992 (36 10-day periods) Jan Feb Mar Apr 160 Park 1.0 1.0 1.1 1.2 1.3 1.4 1.5 1.6 1.8 1.9 2.1 2.4 May Jun Jul Aug 160 Park 2.6 2.9 2.9 3.0 3.0 2.9 2.9 2.8 2.8 2.8 2.8 2.7 Sep Oct Nov Dec 160 Park 2.7 2.6 2.5 2.3 2.2 2.0 1.8 1.6 1.4 1.3 1.1 1.1 mean ALB\_VEG\_NIR (36 10-day periods) Jan Feb Mar Apr 160 Park 0.3000 0.3000 0.3000 0.3000 0.3000 0.3000 0.3000 0.3000 0.3000 0.3000 0.3000 0.3000 May Jun Jul Aug 160 Park 0.3000 0.3000 0.3000 0.3000 0.3000 0.3000 0.3000 0.3000 0.3000 0.3000 0.3000 0.3000 Sep Oct Nov Dec 160 Park 0.3000 0.3000 0.3000 0.3000 0.3000 0.3000 0.3000 0.3000 0.3000 0.3000 0.3000 0.3000

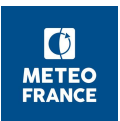

example .bin file for COVER 160

mean ALB\_VEG\_VIS (36 10-day periods) Jan Feb Mar Apr 160 Park 0.1000 0.1000 0.1000 0.1000 0.1000 0.1000 0.1000 0.1000 0.1000 0.1000 0.1000 0.1000 May Jun Jul Aug 160 Park 0.1000 0.1000 0.1000 0.1000 0.1000 0.1000 0.1000 0.1000 0.1000 0.1000 0.1000 0.1000 Sep Oct Nov Dec 160 Park 0.1000 0.1000 0.1000 0.1000 0.1000 0.1000 0.1000 0.1000 0.1000 0.1000 0.1000 0.1000 TOWN Z0 BldHgt WOHor Bld Garden 160 0.50 5. 0.10 0.10 0.00 TOWN AlbRf AlbRd AlbWl EmisRf EmisRd EmisWl 160 0.15 0.08 0.25 0.90 0.94 0.85 TOWN Hc\_Roof1 Hc\_Roof2 Hc\_Roof3 Hc\_Road1 Hc\_Road2 Hc\_Road3 Hc\_Wall1 Hc\_Wall2 Hc\_Wall3 160 2.11E+06 2.80E+05 2.90E+05 1.94E+06 1.28E+06 1.28E+06 1.55E+06 1.55E+06 2.90E+05 TOWN Tc\_Rf1 Tc\_Rf2 Tc\_Rf3 Tc\_Rd1 Tc\_Rd2 Tc\_Rd3 Tc\_Wl1 Tc\_Wl2 Tc\_Wl3 160 1.5100 0.0800 0.0500 0.7454 0.2513 0.2513 0.9338 0.9338 0.0500 TOWN D\_Rf1 D\_Rf2 D\_Rf3 D\_Rd1 D\_Rd2 D\_Rd3 D\_Wl1 D\_Wl2 D\_Wl3 160 0.050 0.400 0.100 0.050 0.100 1.000 0.020 0.125 0.050 TOWN H\_Trf Le\_Trf H\_Ind Le\_Ind 160 0. 0. 0. 0.

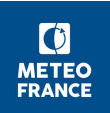

Depend only on surface type,ie on tile & vegtype, and not on spatial localisation (cover).

Correspondence tables are directly written in SURFEX code (file *ini\_data\_param.F90*).

These are ALBVIS, ALBVEG, RSMIN, GAMMA, WRMAX\_CF, RGL, CV, GMES, RE25, GC, BSLAI, DMAX, STRESS, SEFOLD, LAIMIN, CE\_NITRO, CF\_NITRO, CNA\_NITRO, ROOT\_EXTINCTION, ROOT\_LIN, SOILRC\_SO2, SOILRC\_O3.

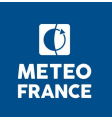

### **3. ECOCLIMAP-I and ECOCLIMAP-II** How to use ECOCLIMAP

**NAM\_FRAC** : This namelist defines if ECOCLIMAP will be used or not.

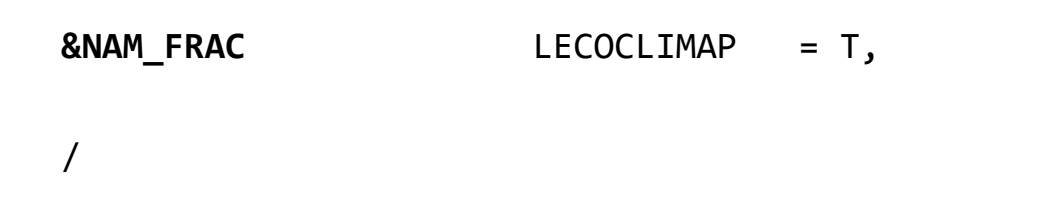

**NAM\_COVER** : this namelist gives the information to compute the surface

cover fractions when ECOCLIMAP is used

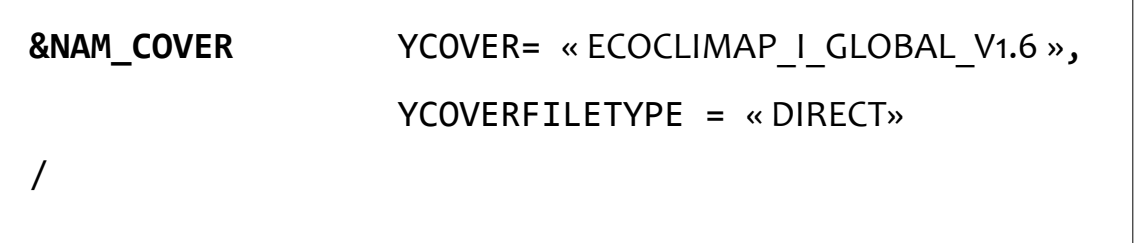

All files (.dir/.hdr and .bin) need to be linked in your run directory

#### **Remark on albedo**

To use albedos from the \*.bin ECOCLIMAP files (more precise and evolving in time), and not those from ini\_data\_param.F90 (very rough), you need to activate, in NAM\_ISBA, CALBEDO = « CM13 » during the run SURFEX.

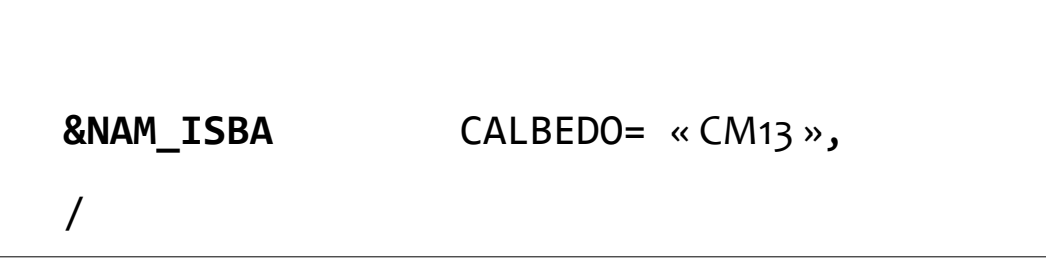

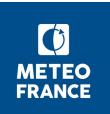

## **3. ECOCLIMAP-I and ECOCLIMAP-II** How to use ECOCLIMAP

It is possible to not use ECOCLIMAP, or to use it partially, only for some variables.

**NAM FRAC** : It's also where the fractions of the 4 main types of surfaces or tiles are given if ECOCLIMAP is not used to define them.

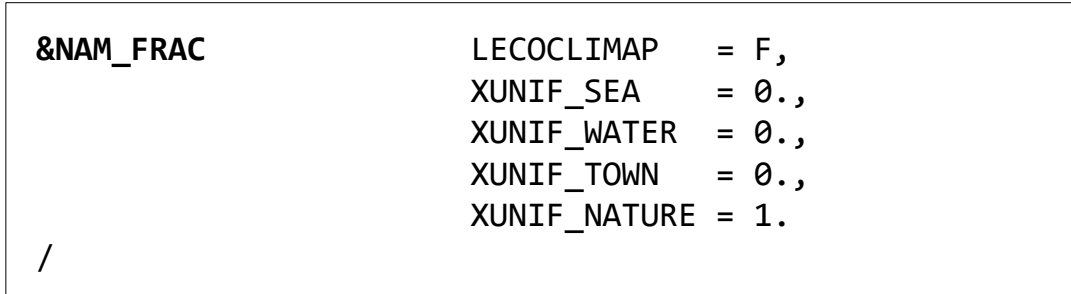

**NAM\_DATA\_…** (ISBA, TEB, BEM, TEB\_GARDEN, TEB\_GREENROOF, SEAFLUX, FLAKE) : Allows the user to replace one, several, or all ECOCLIMAP parameters by its own data.

For detailed descriptions, cf namelists documentation in user's guide on

surfex website. http://www.umr-cnrm.fr/surfex/spip.php?rubrique10

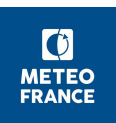

### **4. ECOCLIMAP-SG**

ECOCLIMAP Second Generation is the latest version of ECOCLIMAP, produced at **300mresolution** and following a new philosophy.

The notion of "cover" containing several fractions of vegetation types is not used anymore. **1 cover is pure.**

The land cover map is based on ESA-CCI LCC.

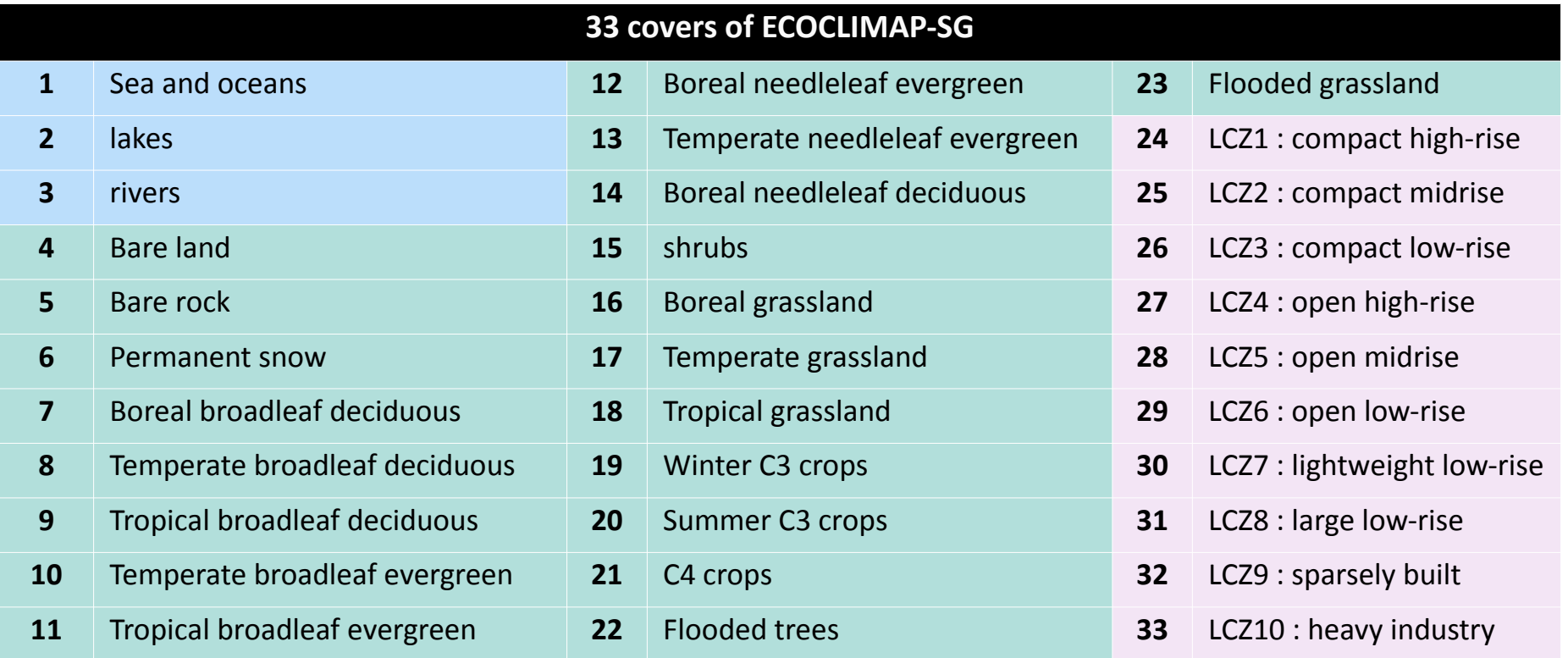

### **4. ECOCLIMAP-SG**

Maps of primary parameters, defined by cover in classic ECOCLIMAP, are now given in namelist during PGD step :

LAI, ground depths, height of trees, visible and near infrared soil and vegetation albedos

The maps of parameters come from the COPERNICUS satellite data (LAI, albedos) or from the NASA (Height Of Trees)

36 maps for LAI, 36\*4 maps for albedo + 1 map height of trees  $\rightarrow$  600Go

Documentation / download :

https://opensource.umr-cnrm.fr/projects/ecoclimap-sg/wiki

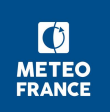

### **4. ECOCLIMAP-SG**

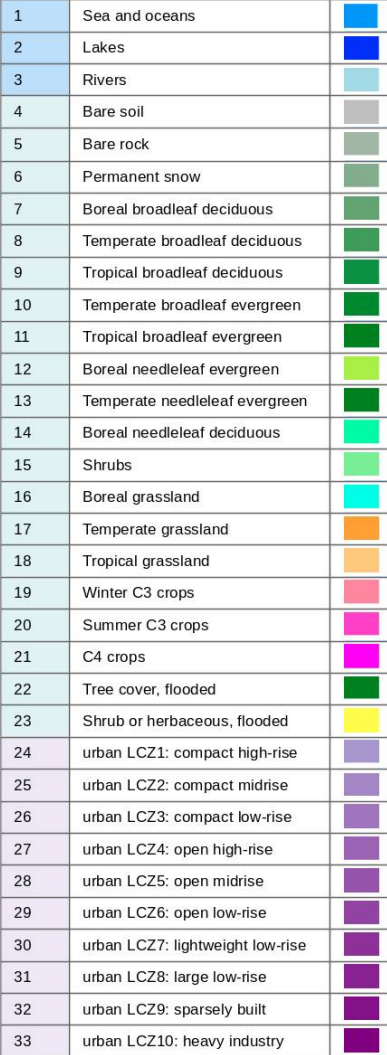

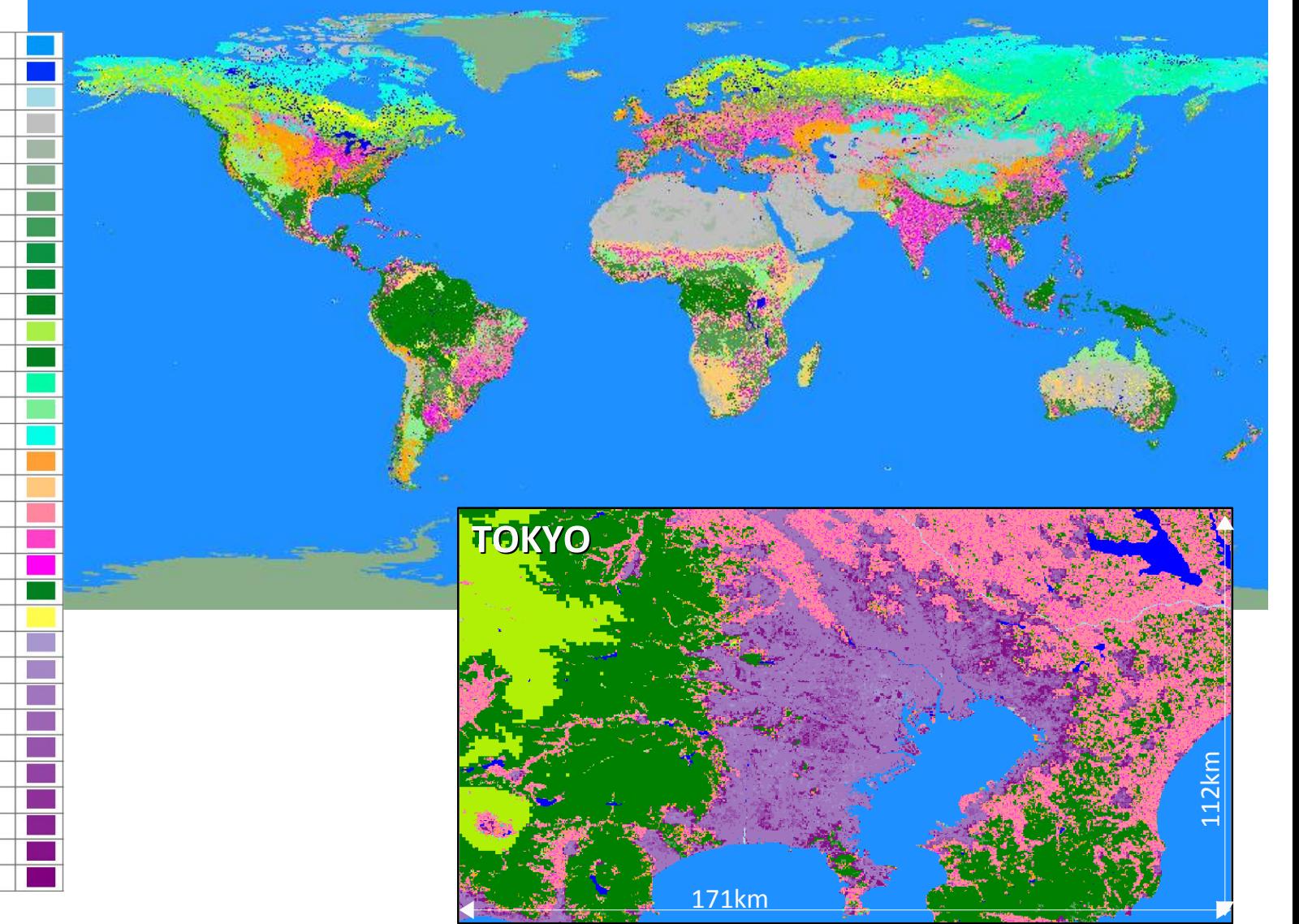

## **4. ECOCLIMAP-SG** How to use ECOCLIMAP-SG

**NAM\_FRAC** : activate the namelist key LECOSG

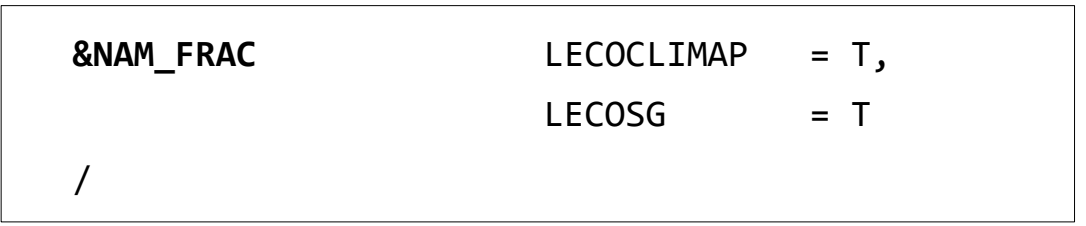

**NAM\_COVER** : indicate the ECOCLIMAP-SG land cover map

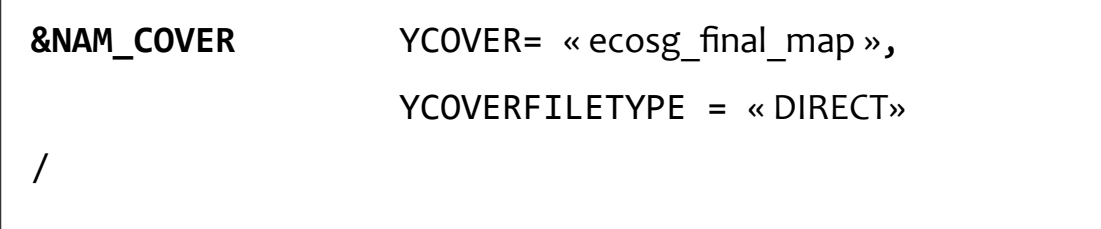

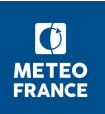

## **4. ECOCLIMAP-SG** How to use ECOCLIMAP-SG

**NAM\_DATA\_ISBA** : you will need to update your namelist NAM\_DATA\_ISBA with the names of the files you use for the primary parameters

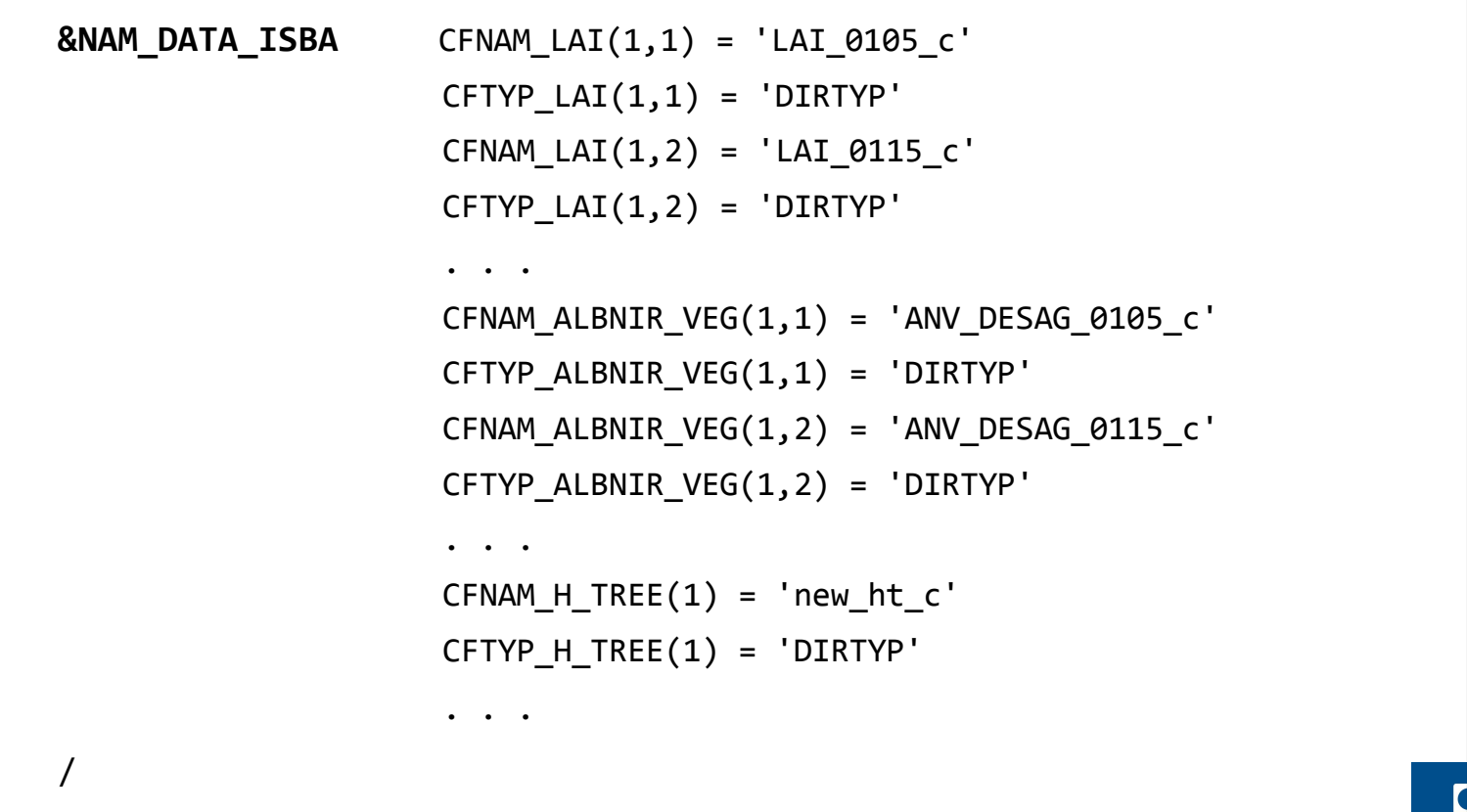

Namelist example on : https://opensource.umr-cnrm.fr/projects/ecoclimap-sg/wiki

**METEO<br>FRANCE** 

PGD step :

- you choose the surface schemes
- you choose and define the grid for the surface
- fractions of tiles (SEA,WATER,NATUREn TOWN) and fractions of type of vegetation are calculated in each grid point
- physiographic parameters are defined, averaged and interpolated on this grid

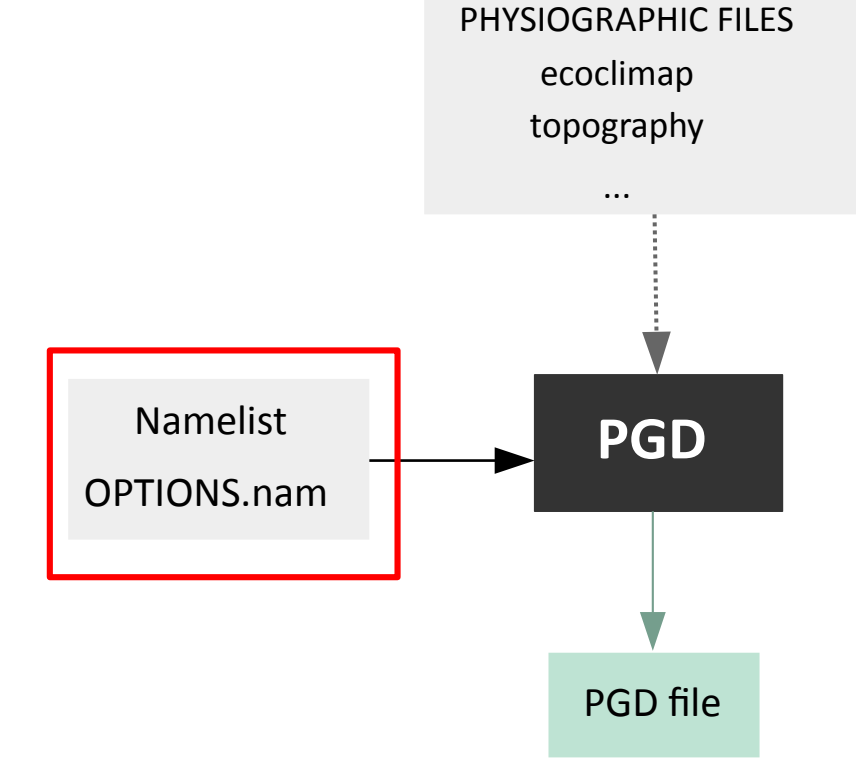

## **5. Namelists and options at PGD step** general

## **&NAM\_IO\_OFFLINE**:

# CSURF FILETYPE = « NC / ASCII / LFI / FA » : filetype for PGD and PREP output files

# NHALO = 0 (default value) : halo size for the interpolation of missing input physiographic data

LWRITE  $COORD = T$ : to write XX and XY in PGD and PREP files. /

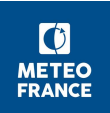

## **5. Namelists and options at PGD step** grid definition

► NAM\_PGD\_GRID defines the grid type, specified or from an existing surface file

```
&NAM_PGD_GRID
```
 **...**

CGRID = « CONF PROJ / CARTESIAN / GAUSS / LONLAT REG / LONLATVAL / IGN »: *type of grid. (IGN = lambert, CONF PROJ = mercator).*  YINIFILE =  $\kappa$  [surfex file where to take the grid definition] »  $YINIFILETYPE = « [type of the upper surface file] »$ 

▸ Other specific namelists to define parameters according to the grid type.  **NAM\_LONLAT\_REG NAM\_CONF\_PROJ NAM\_CARTESIAN** 

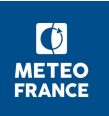

### **5. Namelists and options at PGD step** grid definition

#### **NAM\_PGD\_GRID** : exemples

```
&NAM_PGD_GRID 
   CGRID = 'CONF PROJ ' 
/
&NAM_CONF_PROJ_GRID 
  XLONCEN = -76.XLATCEN = 20.NIMAX = 216NJMAX = 120XDX = 10000, XDY = 10000
/
&NAM_CONF_PROJ 
  XLON0 = -76.XLAT0 = 20.XRPK = 0. XBETA=0.
```
*Regular grid (in meters in x and y perpendicular directions) on Mercator projection* 

```
&NAM_PGD_GRID
    CGRID = 'LONLAT REG',
/
&NAM_LONLAT_REG
    XLONMIN=-32,
    XLONMAX=42,
    XLATMIN=20,
    XLATMAX=72,
    NLON=200,
    NLAT=200,
/
```
*A regular latitude-longitude grid*

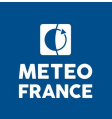

grid

#### **Consequences of grid type and resolution on ECOCLIMAP: spatial aggregation of parameters**

4 types of averaging surface parameters (weights according to fractions present in grid points):

**- ARITHMETIC**: value in one grid point = sum of weighted data / sum of weights → *main parameters*

**- INVERSE**: value in one grid point = sum of weights / sum of weighted (1 /  $value$ s)  $\rightarrow$  *RSMIN & CV* 

**- INVERSE OF SQUARE LOGARITHM** : base data used is 1 / (ln (dz / data)\*\*2. → *Z0*

**- MAJORITY**: value in one grid point = value of the most present data in the gridpoint. → *dates for seeding and reaping*

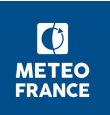

grid

#### **Consequences of grid type and resolution on ECOCLIMAP: spatial aggregation of parameters**

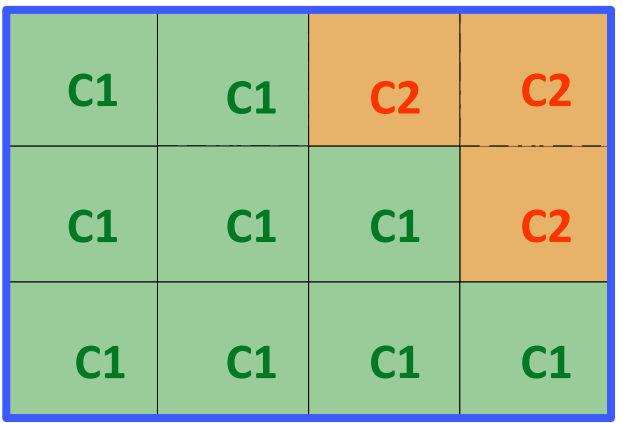

**C2** One grid point i: Cover 1 is present at  $9/12 = 75 %$ Cover 2 is present at  $3/12 = 25\%$ 

**ARI** : Param(i) = ( 9 \* Param1 + 3 \* Param2 ) / 12

- **INV** : Param(i) =  $12 / (9 * 1/Param1 + 3 * 1/Param2)$
- **MAJ** : Param(i) = Param1

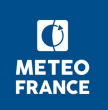

### **5. Namelists and options at PGD step** schemes for each tile

To define the four schemes that will be used, one for each type of surface (SEA, NATURE, TOWN, WATER).

```
&NAM_PGD_SCHEMES
CNATURE = « NONE / FLUX / TSZ0 / ISBA »
CSEA = « NONE / FLUX / SEAFLX »
CWATER = « NONE / FLUX / WATFLX / FLAKE »
CTOWN = « NONE / FLUX / TEB »
LGARDEN = F
```
/

**FLUX** refers to an ideal configuration where heat and evaporation surface fluxes are given in namelist NAM\_IDEAL\_FLUX

**TSZ0** refers to a special configuration where TS (surface temperature) and WG (ground water) are forcing given in namelist NAM\_DATA\_TSZ0.

**FLAKE** refers to the lake model: [http://www.flake.igb-berlin.de/](../../../../flake)

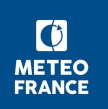

## **5. Namelists and options at PGD step** orography

NAM\_ZS To define the orography file and orographic treatment to be done.

```
&NAM_ZS: 
XUNIF_ZS = uniform orography in meters
                         Or 
YS = external orographic data file
YZSFILETYPE = type of YS file
/
```
**&NAM\_ZS** XUNIF\_ZS=500.,

/

*uniform value of orography imposed* 

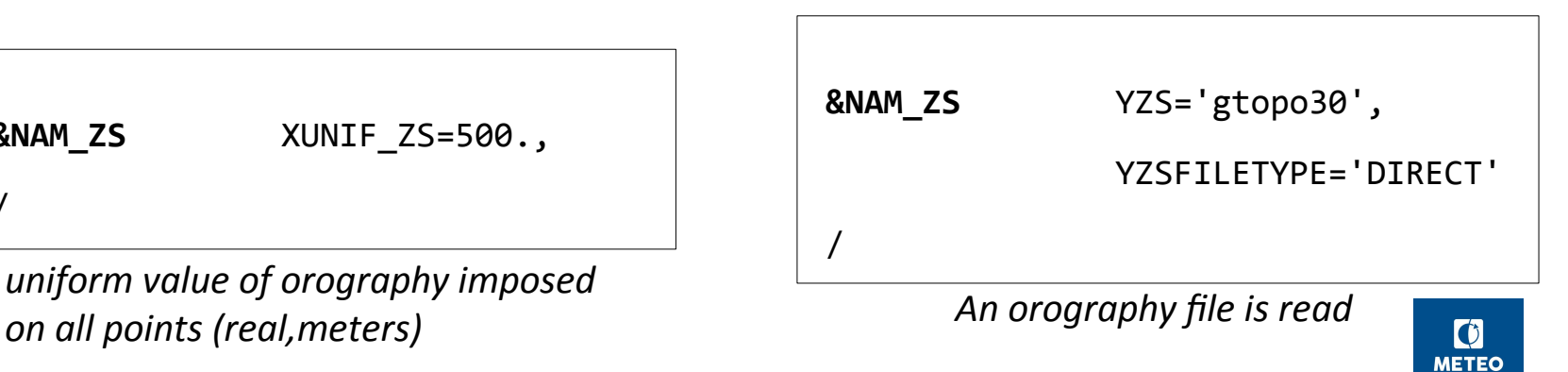

**FRANCE** 

### **5. Namelists and options at PGD step** ECOCLIMAP

```
&NAM_PGD_ARRANGE_COVER
LWATER_TO_NATURE = F : to replace water (not lakes) by nature
LTOWN_TO_ROCK = F : to replace town by rock. 
/
```
### **&NAM\_COVER**

/

XRM\_COVER = 1.E-6 : *limit in fraction value to remove a cover from a grid point. For each point, all fractions of ecosystems that are below XRM\_COVER are removed* 

XRM\_COAST = 1.: *idem for land part in a coastal grid point.* 

XRM\_LAKE = 0.: *idem for lake in a land grid point.* 

XRM\_SEA = 0.: *idem for sea in a land grid point.* 

## **5. Namelists and options at PGD step** additional data to ECOCLIMAP

To initialise SST from external files, Treats SST as a forcing variable

**&NAM\_DATA\_SEAFLUX**:

- LSST DATA =  $F :$  to give climatological temporal SST data (SST = sea surface temperature)
- NTIME\_SST =  $12$ : number of available SST data.
- CFNAM\_SST, CFTYP\_SST : file containing SST data.

NYEAR SST, NMONTH SST, NDAY SST, XTIME SST: date and hours for SST data. /

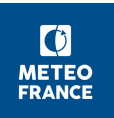

## **5. Namelists and options at PGD step** additional data to ECOCLIMAP

Some parameters can be specified by the user in the namelist

**&NAM\_DATA\_FLAKE** XUNIF\_WATER\_DEPTH / YWATER\_DEPTH / YWATER\_DEPTHFILETYPE : data for lake water depth

YWATER DEPTH STATUS : associated status file for the depth database. Other data for: WATER\_FETCH, T\_BS, DEPTH\_BS, EXTCOEF\_WATER (FLAKE specific parameters, BS = bottom sediments, fetch for the wind). /

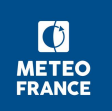

## **5. Namelists and options at PGD step** additional data to ECOCLIMAP

**&NAM\_ISBA**

XUNIF CLAY=0.33 : uniform prescribed value of clay fraction YCLAY : clay fraction data file name YCLAYFILETYPE : type of clay data file

Same for :

- SAND fraction in NAM\_ISBA
- RUNOFFB, WDRAIN : subgrid runoff coefficient, subgrid drainage
- SOC\_TOP, SOC\_SUB : organic carbon topsoil ans subsoil fractions
- PERM : permafrost distribution (CISBA=DIF)
- PH, FERT : pH and soil fertilization rate

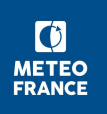

#### **ISBA physical options known and needed at PGD step**

**&NAM\_ISBA**

CISBA =  $\alpha$  2-L / 3-L / DIF »: type of soil discretization and physics in ISBA : force restore method with 2 or 3 layers or diffusive scheme.

NGROUND\_LAYER : 2, 3, or any for DIF.

XSOILGRID : depths for the vertical grid in diffusive scheme (ideal 14 depths by default)  $CPHOTO = \alpha NON / AST / NIT / NCB$  » : type of photosynthesis physics CPEDO\_FUNCTION = « CH78 / CO84 »: pedo-transfert function. LTR  $ML = F$ : to activate radiative transfert calculation (only if cphoto/=NON) NPATCH = 1 to 12 or 19 : number of patchs for which ISBA will separately run.

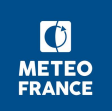

- The user is not constraint to consider each vegetation type separately of the others, he can work with a number of patches between 1 (19 types aggregated) and 19 (19 types separated).
- A patch is consequently a merge of several vegetation types.
- If the number of patches is lower than 19, values of surface parameters are calculated no longer by vegetation type but by patch, following an aggregation process lying on the composition of patchs in terms of vegetation types.

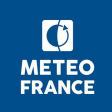

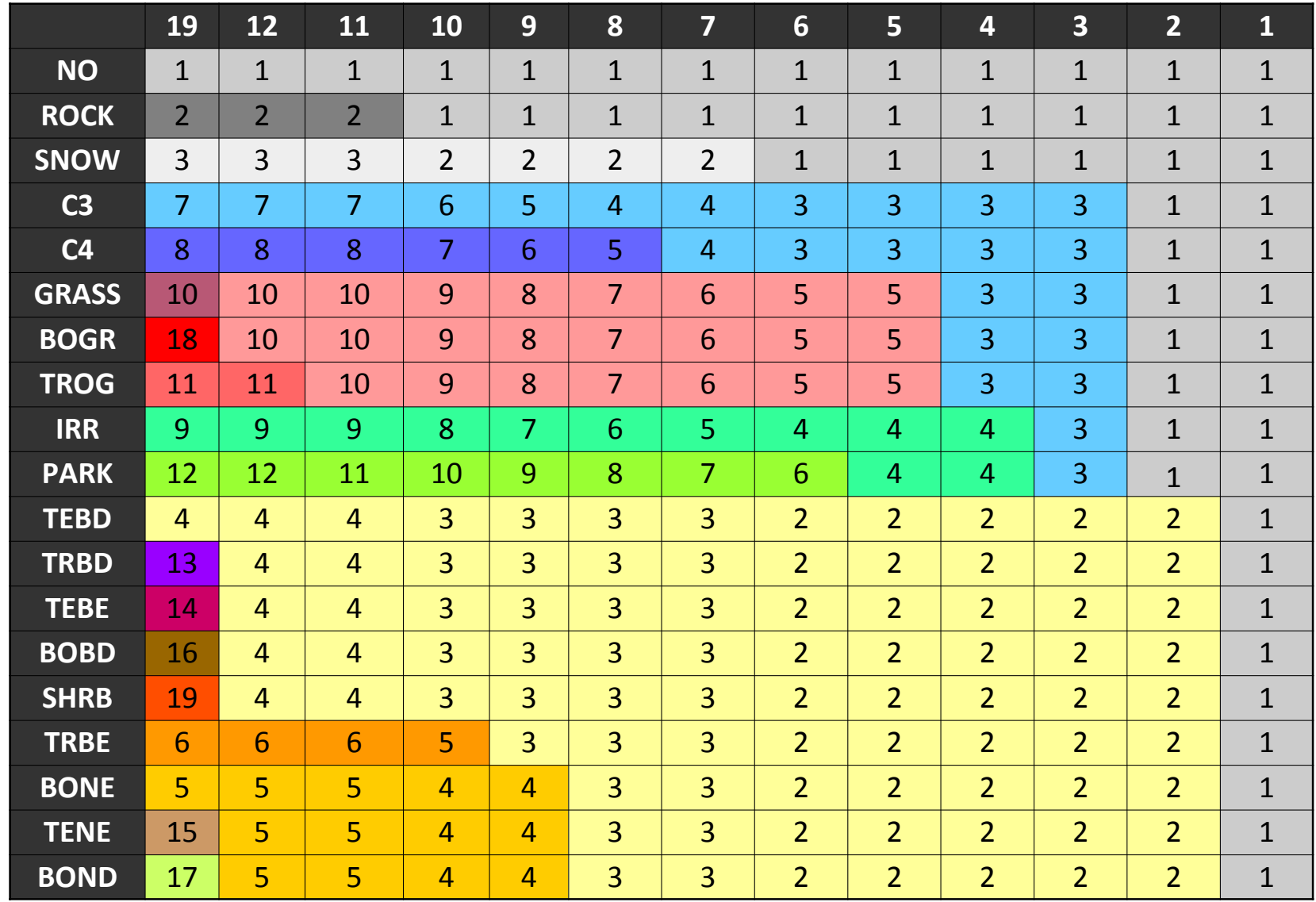

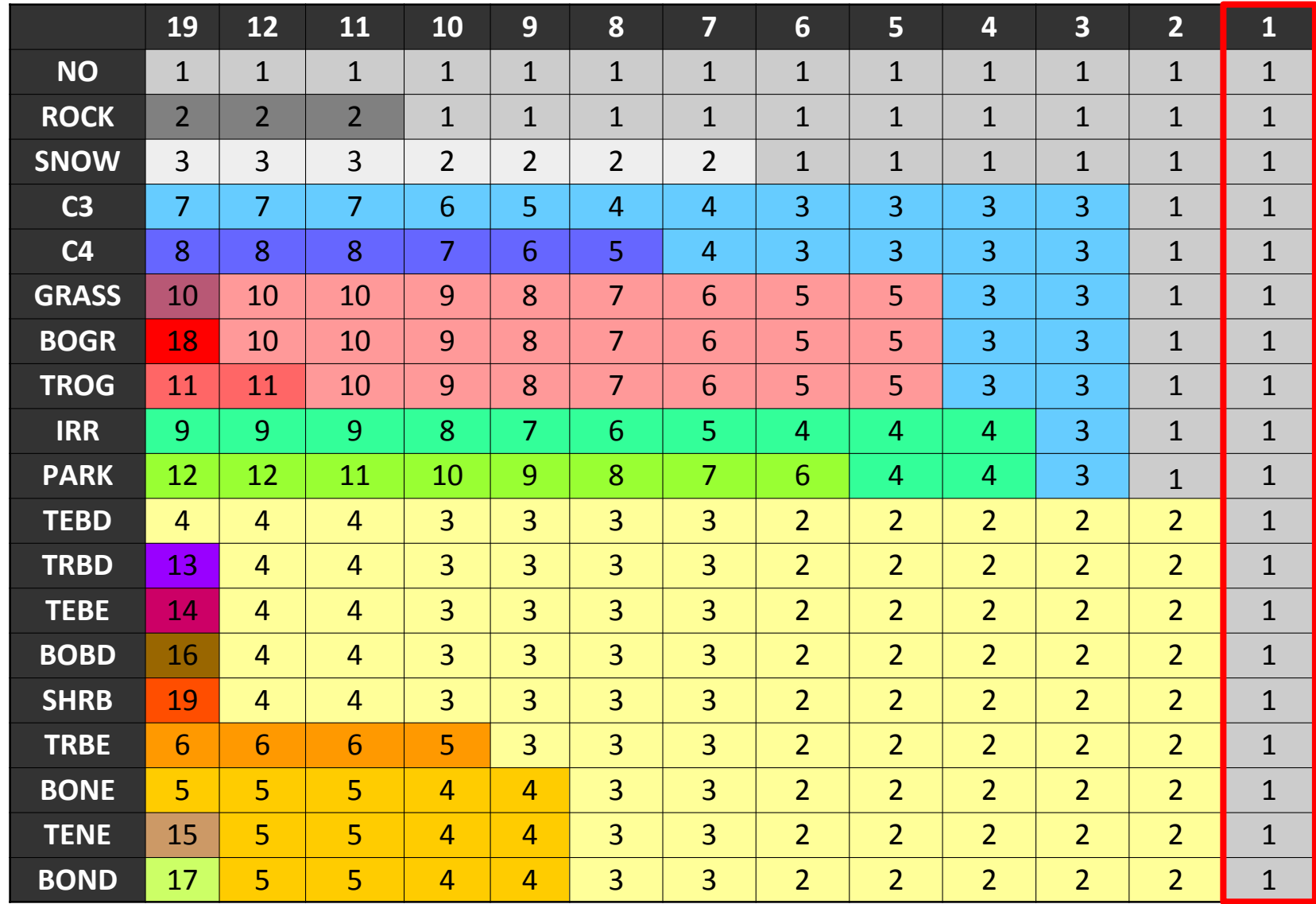

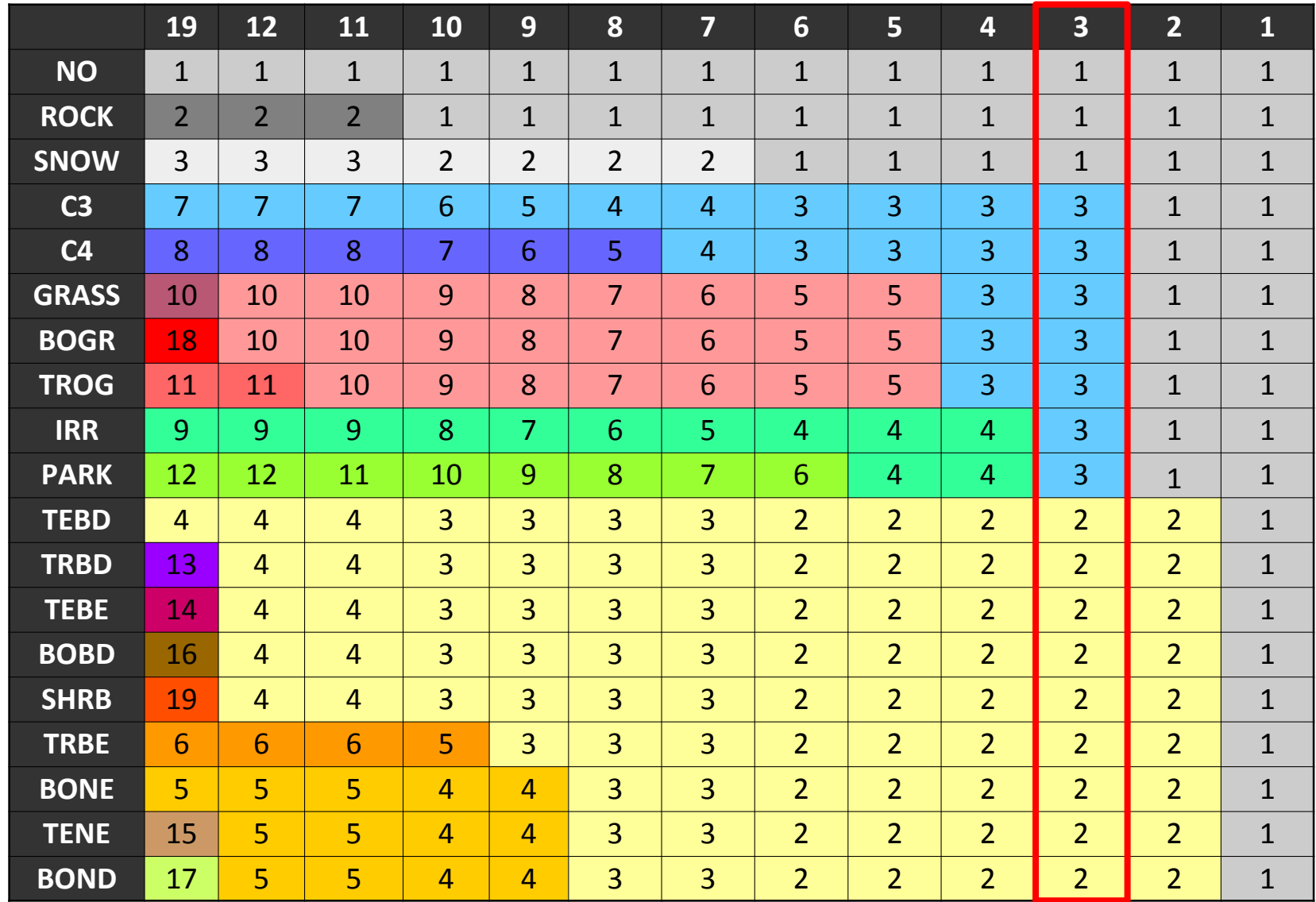

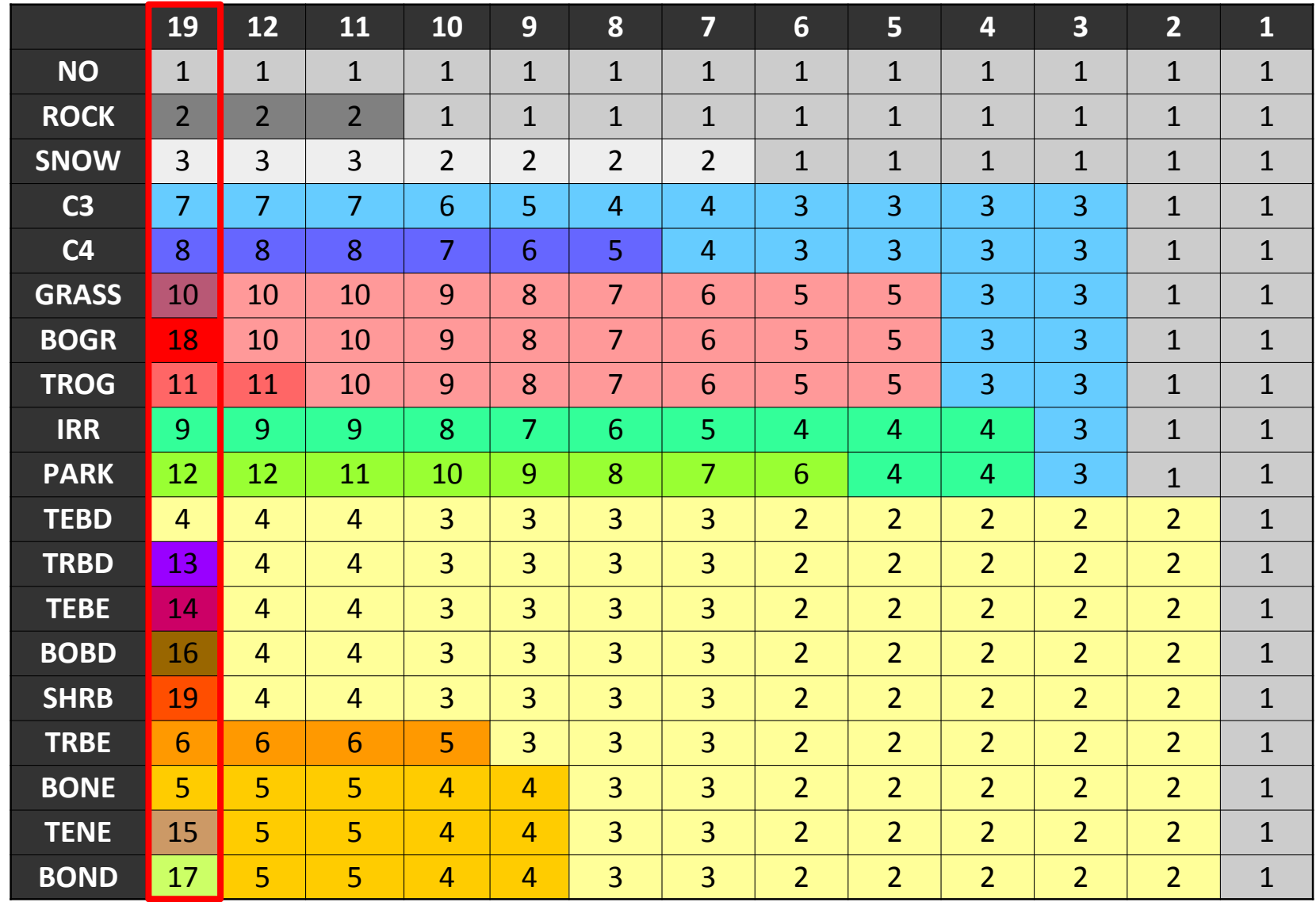

TEB

#### **TEB physical options known and needed at PGD step**

#### **&NAM\_TEB**

/

NTEB PATCH =  $1$ : TEB patches are associated to road orientations defined at PREP step.

CBEM = « DEF / BEM »: building energy model

LAUTOSIZE =  $F$ : to activate autosize calculation

CHEAT\_COIL = « IDEAL / FINCAP »: type of heating coil (BEM)

CCOOL\_COIL = « IDEAL / DXCOIL »: type of cooling coil (BEM)

NROAD LAYER =  $5:$  number of layers in roads

NROOF\_LAYER = 5 : idem in roofs

NWALL LAYER =  $5$  : idem in walls

 $NFLOOR$  LAYER = 5 : idem in floors (BEM)

LGREENROOF =  $F :$  to activate the greenroof ISBA modelization

LHYDRO =  $F :$  urban hydrology (not implemented yet)

LSOLAR PANEL =  $F :$  to activate solar panels representation.

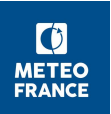

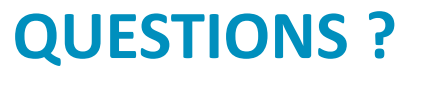

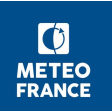